Berechnen Sie den Hubraum

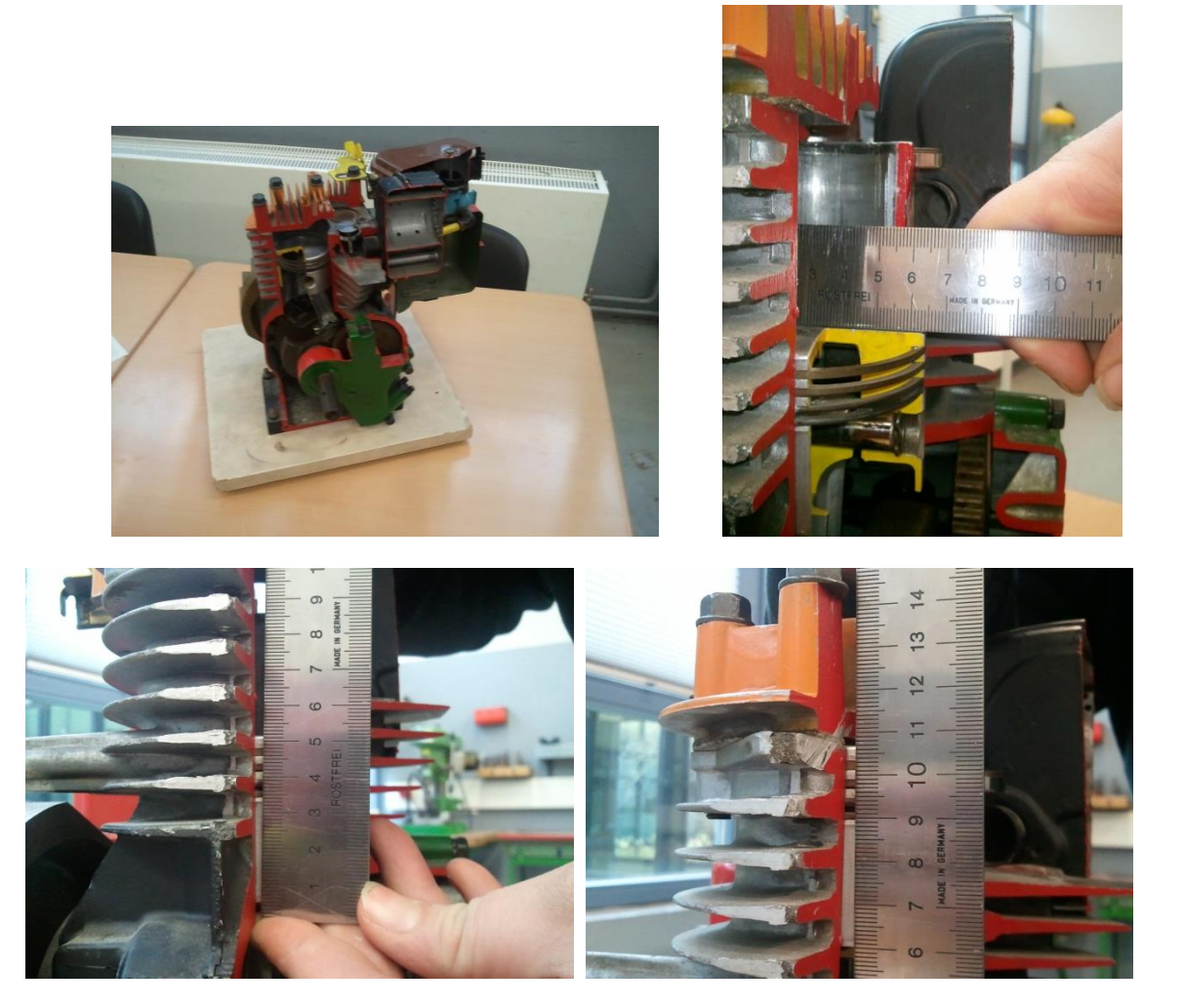